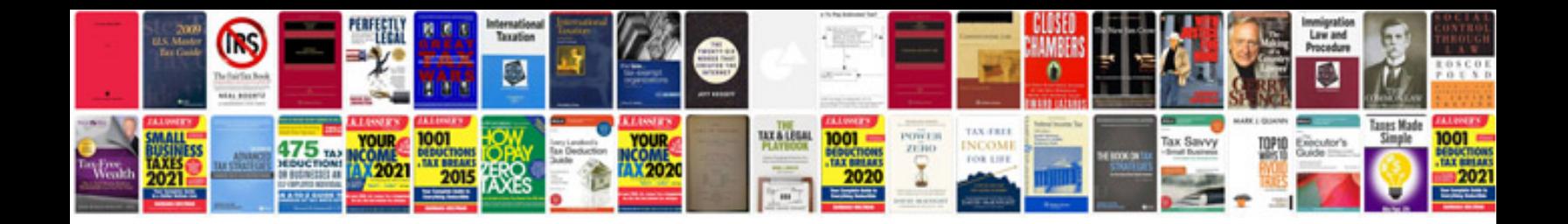

**Noting and drafting examples filetype**

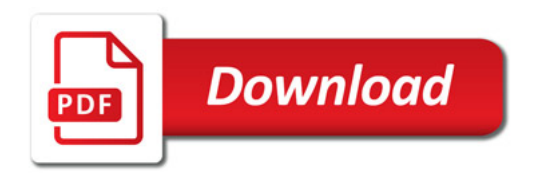

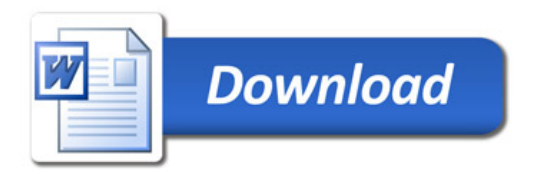